#### RNA sequence practical

Michael Inouye **Baker Heart and Diabetes Institute** Univ of Melbourne / Monash Univ

Summer Institute in Statistical Genetics 2017 Integrative Genomics Module Seattle

> **@minouye271** www.inouyelab.org

# **What are we going to do?**

- **RNAseq data files**
- **Align fastq's to a reference**
- **Quantify gene expression**
- **Explore the data**
- **Perform a differential gene expression analysis**
- This tutorial makes no assumptions about proficiency in **programming or R**

# **What you need**

#### • **Software**

- $-$  **R** (v3.0 or above)
	- **Rsubread** package
		- $-$  Enter the following into R:

source("http://bioconductor.org/biocLite.R") biocLite("Rsubread")

- **edgeR** package
	- $-$  Enter the following into R:

source("http://bioconductor.org/biocLite.R") biocLite("edgeR")

#### • **Data**

#### – **Mouse genome (mm10)**

http://hgdownload.cse.ucsc.edu/goldenpath/mm10/chromosomes/**chr1.fa**

### **Load Rsubread and set working directory**

**library(Rsubread)**

**setwd("whatever\_dir\_your\_data\_is\_in")**

# **What is Rsubread doing?**

- **Alignment of reads to a reference genome**
	- $-$  The first step in many genomics analyses

Read: GACTGGGCGATCTCGACTTCG 1111111111 Reference: GACTG--CGATCTCGACATCG

- **RNAseq** can be used to align to splice junctions **(same as many other aligners)**
- Aligned read counts at genomic features then **become a quantitative measure of the expression**

# **Rsubread: Building an index**

#### • Usage (will take a minute or 2):

buildindex(basename="reference index", reference="chr1.fa")

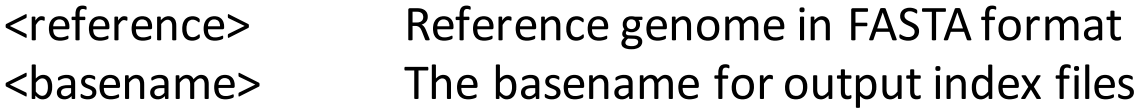

#### • Why does an aligner need an index?

- $-$  Alignment is basically a search algorithm
- $-$  Indexing is a way of parsing and storing data to enable accurate and rapid retrieval
- $-$  Align millions of reads very quickly and with low memory
- $-$  Human genome fits into 2.2Gb on disk with  $\sim$ 1.3Gb memory

# **Alignment**

#### • Usage (for each pair of read files):

align(index="reference\_index", readfile1="sub\_chr1\_CellStateA\_replicate1\_1.fq", readfile2="sub\_chr1\_CellStateA\_replicate1\_2.fq", output\_file="sub\_chr1\_CellStateA\_replicate1\_PE.SAM")

- -index Basename for ref index file
- -readfile1 File for fastg for one end of paired end sequencing
- -readfile2 Other end of PE sequencing
- -output file Output file in SAM format (doesn't automatically append '.sam')

- Try typing **?align**
	- $-$  This prints out a help text

#### **Rsubread: STDERR**

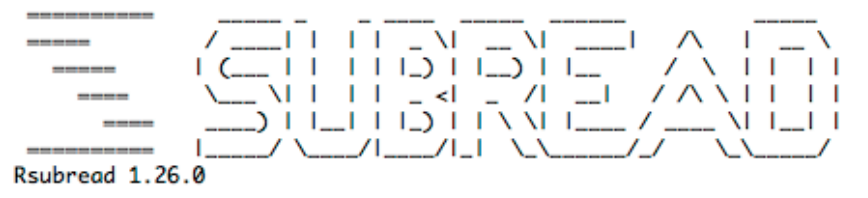

 $11-$ ------------------ featureCounts setting -------------------------11- $\mathbf{H}$  $\mathbf{H}$  $\mathbf{H}$ Input files : 1 BAM file  $\mathbf{H}$  $\mathbf{H}$ P sub\_chr1\_CellStateB\_replicate1\_PE.SAM  $\mathbf{H}$  $\mathbf{H}$  $\mathbf{H}$  $\mathbf{H}$ Dir for temp files : .  $\mathbf{H}$  $\mathbf{H}$ Threads: 1  $\mathbf{H}$  $\mathbf{H}$ Level : meta-feature level  $\mathbf{H}$  $\mathbf{H}$ Paired-end : yes  $\mathbf{H}$  $\mathbf{H}$ Strand specific: no  $\mathbf{H}$  $\mathbf{H}$ Multimapping reads : not counted  $\mathbf{H}$ Il Multi-overlapping reads : not counted  $\mathbf{H}$ Min overlapping bases: 1  $\mathbf{H}$  $\mathbf{H}$  $\mathbf{H}$  $\mathbf{H}$  $\mathbf{H}$ Chimeric reads: counted  $\mathbf{H}$  $\mathbf{H}$ Both ends mapped : not required  $\mathbf{H}$  $\mathbf{H}$  $\mathbf{H}$ ₩= -11  $\overline{\mu}$  $\mathbf{H}$  $\mathbf{H}$ Il Load annotation file ./.Rsubread\_UserProvidedAnnotation\_pid13675 ...  $\mathbf{H}$ Features : 222996  $\mathbf{H}$  $\mathbf{H}$  $\mathbf{H}$  $\mathbf{H}$ Meta-features: 27179  $\mathbf{H}$ Chromosomes/contigs: 43  $\mathbf{H}$  $\mathbf{H}$  $\mathbf{H}$ Il Process BAM file sub\_chr1\_CellStateB\_replicate1\_PE.SAM...  $\mathbf{H}$  $\mathbf{H}$ Paired-end reads are included.  $\mathbf{H}$  $\mathbf{H}$ Assian fraaments (read pairs) to features...  $\mathbf{H}$  $\mathbf{H}$ Total fragments: 104877  $\mathbf{H}$  $\mathbf{H}$ Successfully assigned fragments: 31758 (30.3%)  $\mathbf{H}$  $\mathbf{H}$ Running time : 0.01 minutes  $\mathbf{H}$  $\mathbf{H}$  $\mathbf{H}$  $\mathbf{H}$ Read assignment finished.  $\mathbf{H}$  $\mathbf{H}$  $\mathbf{H}$ \\===================== http://subread.sourceforge.net/ =====================//

### Load mouse genome (mm10) **annotation**

• Thankfully it's built in here

• **Command**

**mm10 <- getInBuiltAnnotation("mm10") mm10[1:5,]**

**fc\_A1 <- featureCounts("sub\_chr1\_CellStateA\_replicate1\_PE.SAM",annot.ext=mm10,isPairedEnd=TRUE) fc\_A2 <- featureCounts("sub\_chr1\_CellStateA\_replicate2\_PE.SAM",annot.ext=mm10,isPairedEnd=TRUE) fc\_B1 <- featureCounts("sub\_chr1\_CellStateB\_replicate1\_PE.SAM",annot.ext=mm10,isPairedEnd=TRUE) fc\_B2 <- featureCounts("sub\_chr1\_CellStateB\_replicate2\_PE.SAM",annot.ext=mm10,isPairedEnd=TRUE)**

### **Count reads at genomic features**

• Many tools for this

 $-$  Here we use generic featureCounts

• What do we need? What features are we looking **at?**

#### • **Command**

**fc\_A1 <- featureCounts("sub\_chr1\_CellStateA\_replicate1\_PE.SAM",annot.ext=mm10,isPairedEnd=TRUE) fc\_A2 <- featureCounts("sub\_chr1\_CellStateA\_replicate2\_PE.SAM",annot.ext=mm10,isPairedEnd=TRUE) fc\_B1 <- featureCounts("sub\_chr1\_CellStateB\_replicate1\_PE.SAM",annot.ext=mm10,isPairedEnd=TRUE) fc\_B2 <- featureCounts("sub\_chr1\_CellStateB\_replicate2\_PE.SAM",annot.ext=mm10,isPairedEnd=TRUE)**

- **fc\_A1\$stat fc\_A2\$stat fc\_B1\$stat**
- **fc\_B2\$stat**

#### Tabulate counts, load edgeR, etc...

**D <- cbind(fc\_A1\$counts, fc\_A2\$counts, fc\_B1\$counts, fc\_B2\$counts)**

**source("http://bioconductor.org/biocLite.R") biocLite("edgeR") library(edgeR)**

**g <- c("stateA","stateA","stateB","stateB")**

### **Trim lowly expressed exons**

• **Command**

**D2 <- DGEList(counts=D[,1:4], group=g) dim(D2) keep <- rowSums(cpm(D2)>1) >= 1 D2 <- D2[keep,] dim(D2)**

#### **TMM normalisation**

• **Command**

#### **d <- calcNormFactors(D2, method="TMM")**

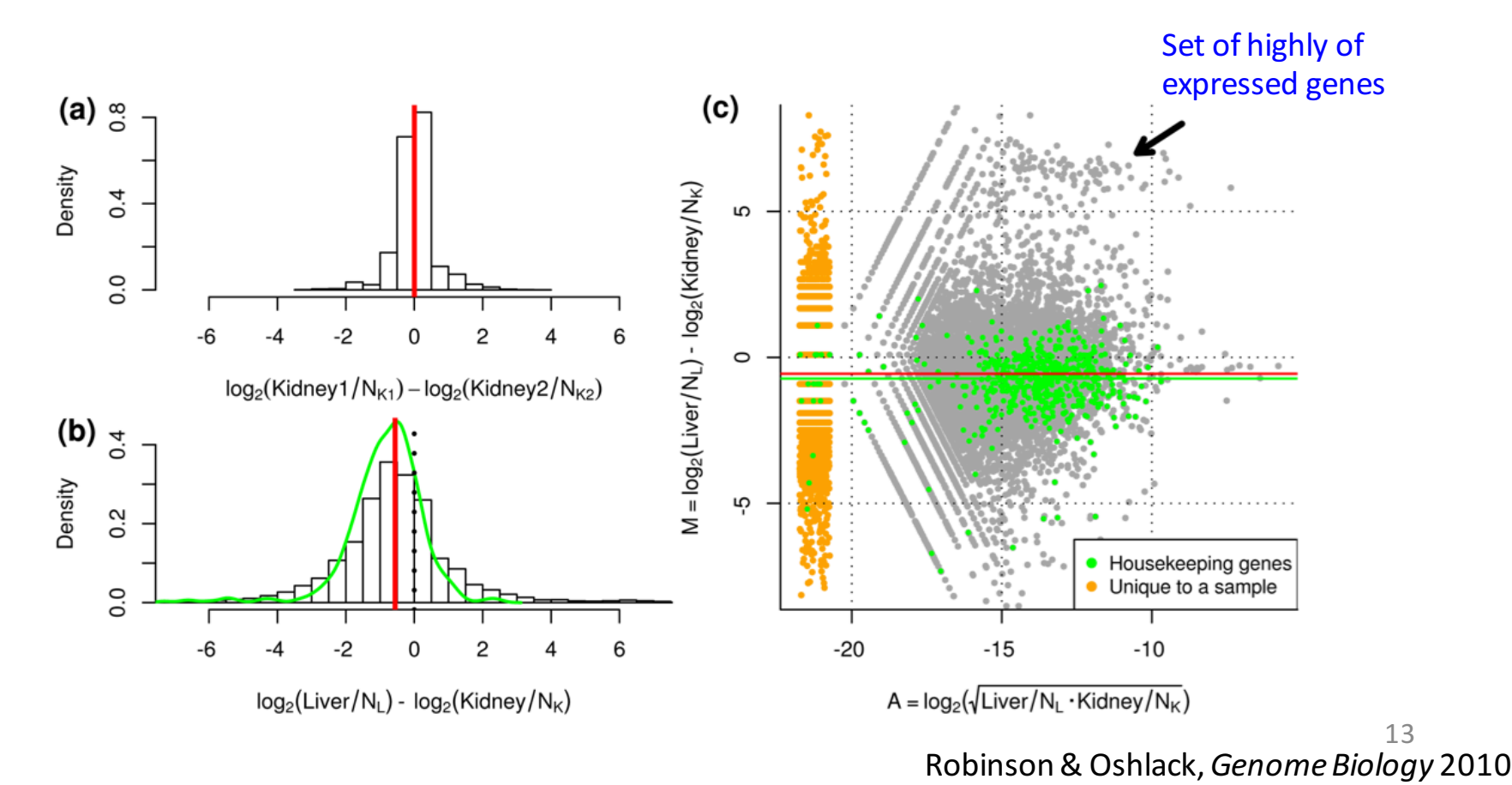

#### **Data exploration**

• **Command**

#### **plotMDS(d)**

- Distance b/n a pair of **samples**
	- Root mean square deviation (Euclidean distance) for the top 500 genes in terms of foldchange

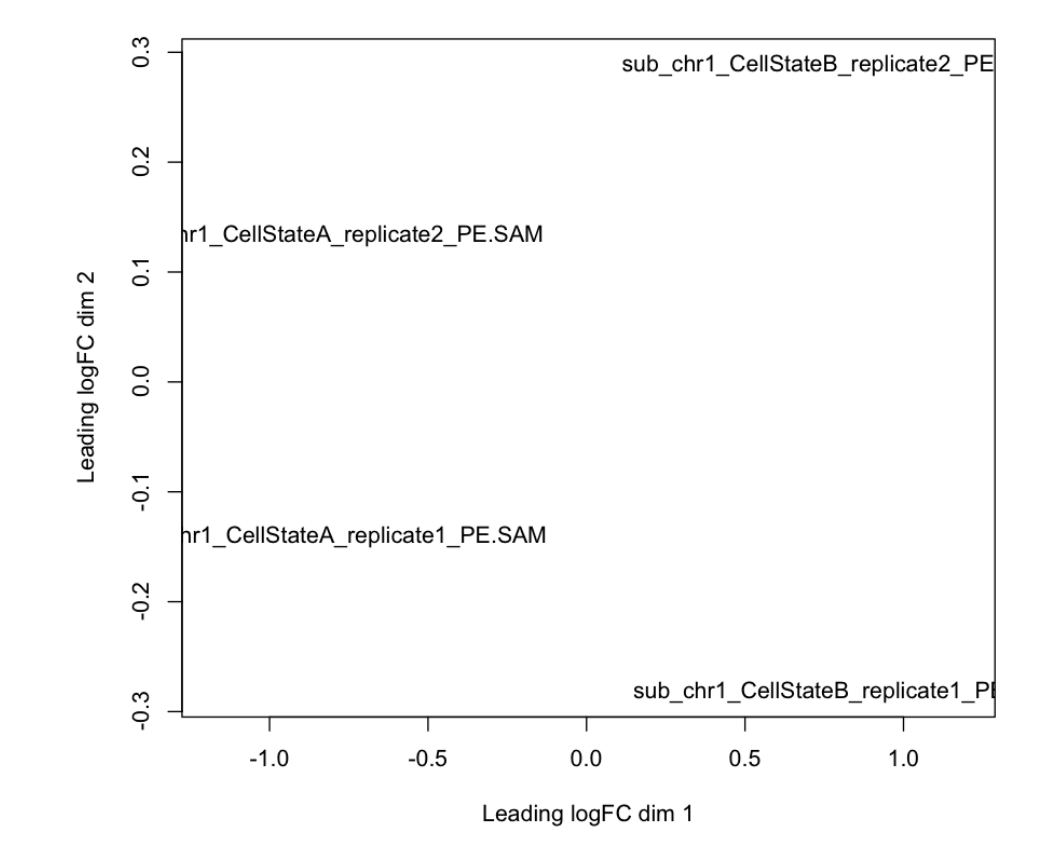

## **Estimate common dispersion**

- What is the overall biological coefficient of variation in the data?
- **Command**

**d <- estimateCommonDisp(d, verbose=TRUE)**

- **Output: Dispersion parameter and Biological Coefficient of Variation** 
	- $-$  How are these interpreted?
	- $-$  How else can we estimate dispersion?

### **Differential expression**

• Gene by gene, test for differences in means **between 2 groups of NB distributed counts** 

– **Command**

**de\_exact <- exactTest(d)**

• What are the top DE genes?

– **Command**

**top\_genes <- topTags(de\_exact, n=25, adjust.method="BH", sort.by="PValue")**

#### **View the topTags**

#### • What are we looking at?

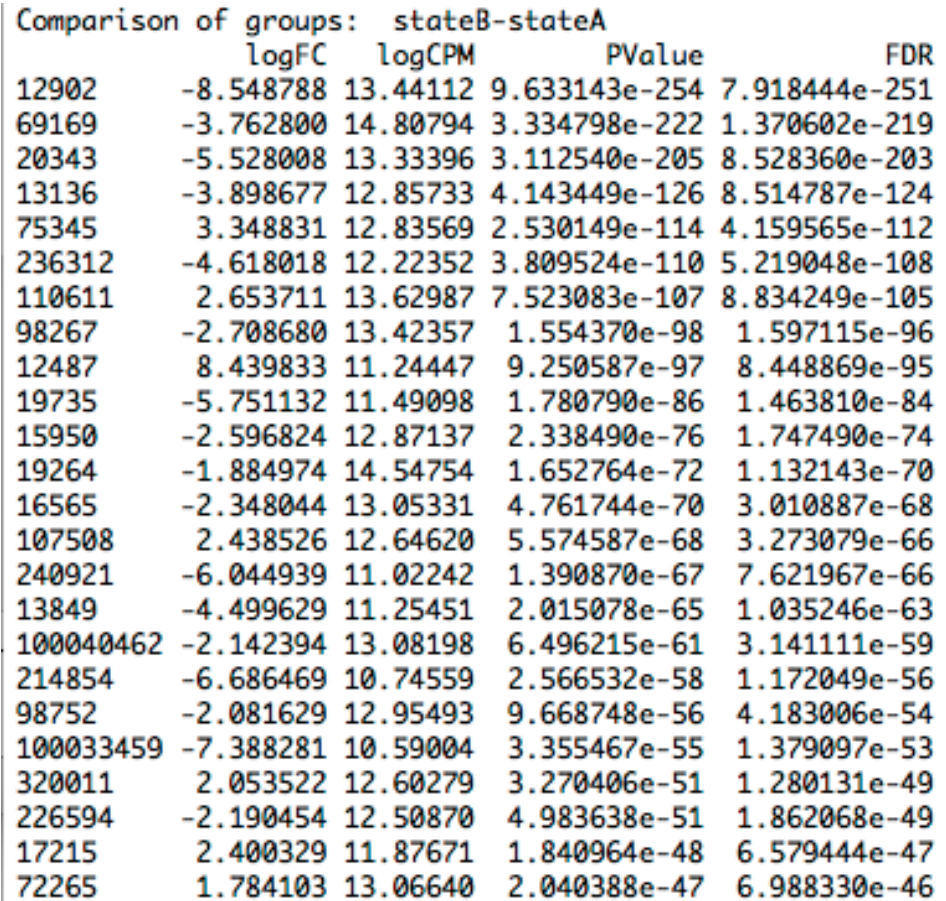

### **How many genes are differentially expressed?**

 $\cdot$  FDR 5%

• **Command**

summary(de <- decideTestsDGE(de\_exact), adjust.method="BH", **p.value=0.05)**

- Output (down, NS, up)
	- **-1 151**
	- **0 521**
	- **1 150**

### **Smear plot**

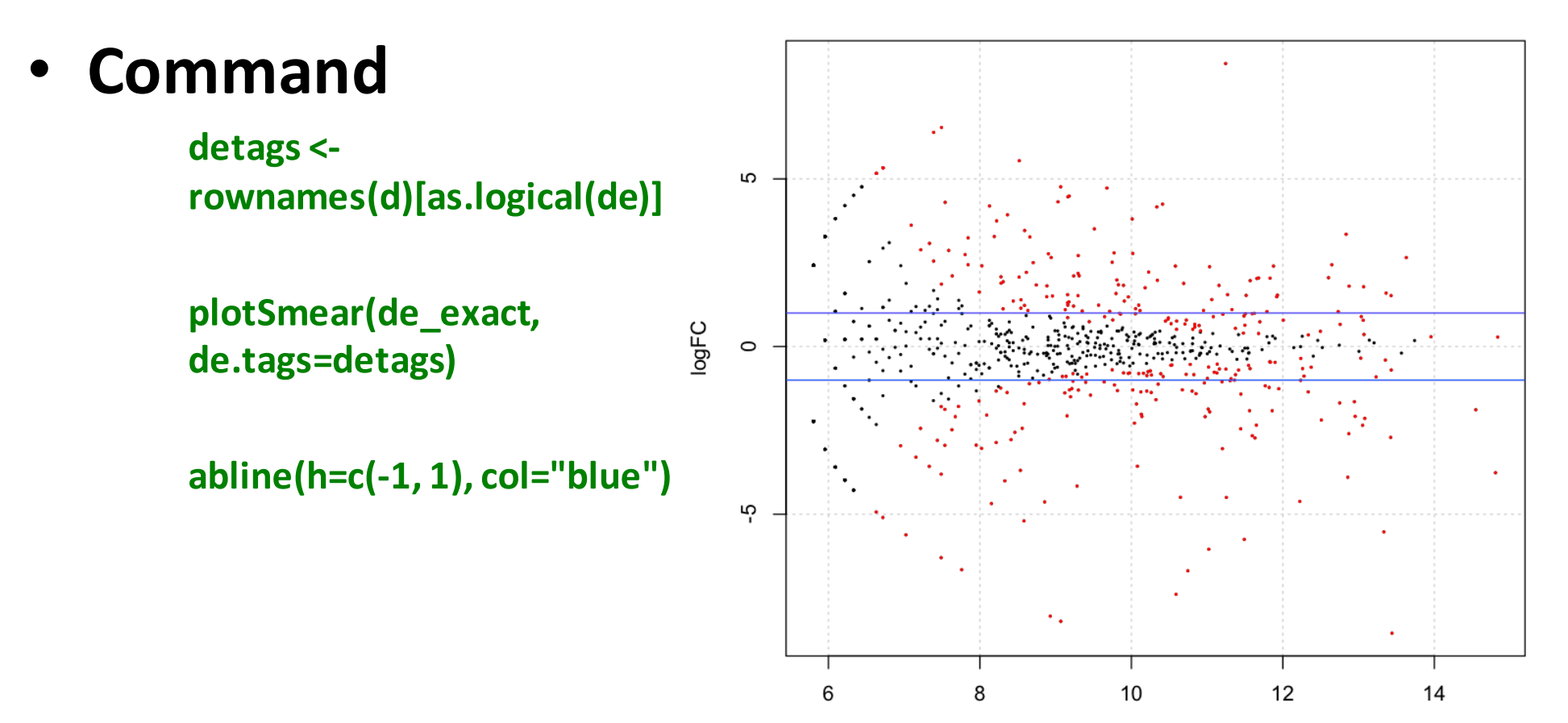

Average logCPM

#### **Write output for further processing**

• **Command**

**write.table(topTags(de\_exact,n=1000000)\$table, file=[output])**

#### **All the key R commands**

source("https://bioconductor.org/biocLite.R") biocLite("Rsubread") library(Rsubread) setwd("") buildindex(basename="reference\_index", reference="chr1. fa") align(index="reference index", readfile1="sub chr1 CellStateA replicate1 1.fq", readfile2="sub chr1 CellStateA replicate1 2.fq", output file="sub\_chr1\_CellStateA\_replicate1\_PE.SAM") align(index="reference\_index", readfile1="sub\_chr1\_CellStateA\_replicate2 1.fq", readfile2="sub\_chr1\_CellStateA\_replicate2 2.fq", output file="sub\_chr1\_CellStateA\_replicate2\_PE.SAM") align(index="reference\_index", readfile1="sub\_chr1\_CellStateB\_replicate1\_1.fq", readfile2="sub\_chr1\_CellStateB\_replicate1\_2.fq", output file="sub chr1 CellStateB replicate1 PE.SAM") align(index="reference\_index", readfile1="sub\_chr1\_CellStateB\_replicate2\_1.fq", readfile2="sub\_chr1\_CellStateB\_replicate2\_2.fq", output file="sub\_chr1\_CellStateB\_replicate2\_PE.SAM") mm10 <- getInBuiltAnnotation("mm10") fc\_A1 <- featureCounts("sub\_chr1\_CellStateA\_replicate1\_PE.SAM", annot.ext =mm10, isPaired End=TRUE) fc\_A2 <- featureCounts("sub\_chr1\_CellStateA\_replicate2\_PE.SAM", annot.ext=mm10,isPairedEnd=TRUE) fc\_B1 <- featureCounts("sub\_chr1\_CellStateB\_replicate1\_PE.SAM",annot.ext=mm10,isPaired End=TRUE) fc\_B2 <- featureCounts("sub\_chr1\_CellStateB\_replicate2\_PE.SAM",annot.ext=mm10,isPairedEnd=TRUE) D <- cbind(fc\_A1\$counts, fc\_A2\$counts, fc\_B1\$counts, fc\_B2\$counts) source("http://bioconductor.org/biocLite.R") biocLite("edgeR") library(edgeR) g <- c("stateA","stateA","stateB", "stateB")  $D2 \leftarrow$  DGEList(counts=D[,1:4], group=g) keep  $\le$  rowSums(cpm(D2)>1) >= 1  $D2 \leftarrow D2$ [keep,] d <- calcNormFactors(D2, method="TMM")  $d \leq -$  estimateCommonDisp(d, verbose=TRUE) ### Disp = 0.00361, BCV = 0.0601 de\_exact <- exactTest(d) top genes <- topTags(de exact, n=25, adjust.method="BH", sort.by="PValue") summary(de <- decideTestsDGE(de exact), adjust.method="BH", p.value=0.05) detags <- rownames(d)[as.logical(de)] plotSmear(de\_exact, de.tags=detags)  $abline(h=c(-1, 1), col='blue")$ write.table(topTags(de\_exact,n=1000000)\$table, file=[output])